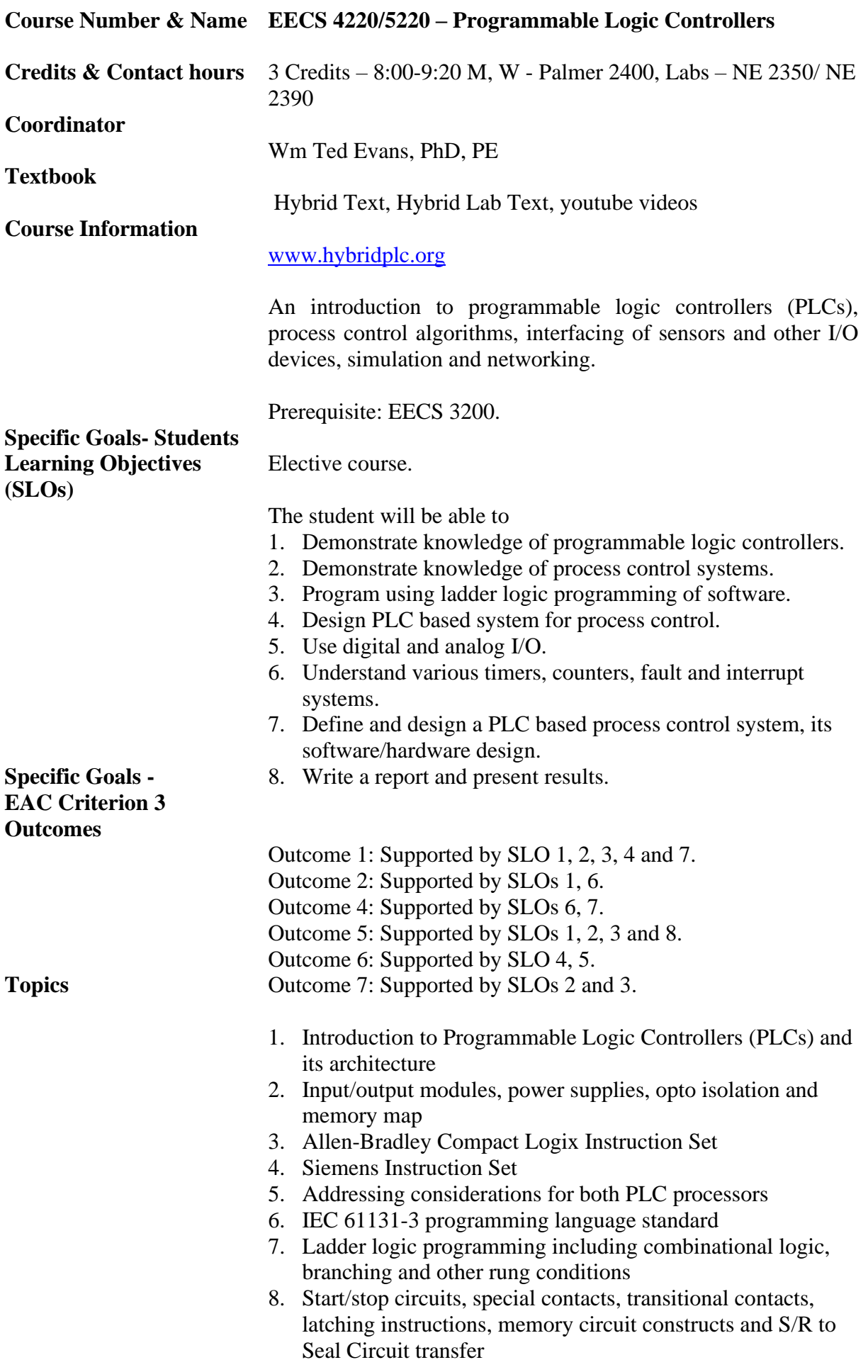

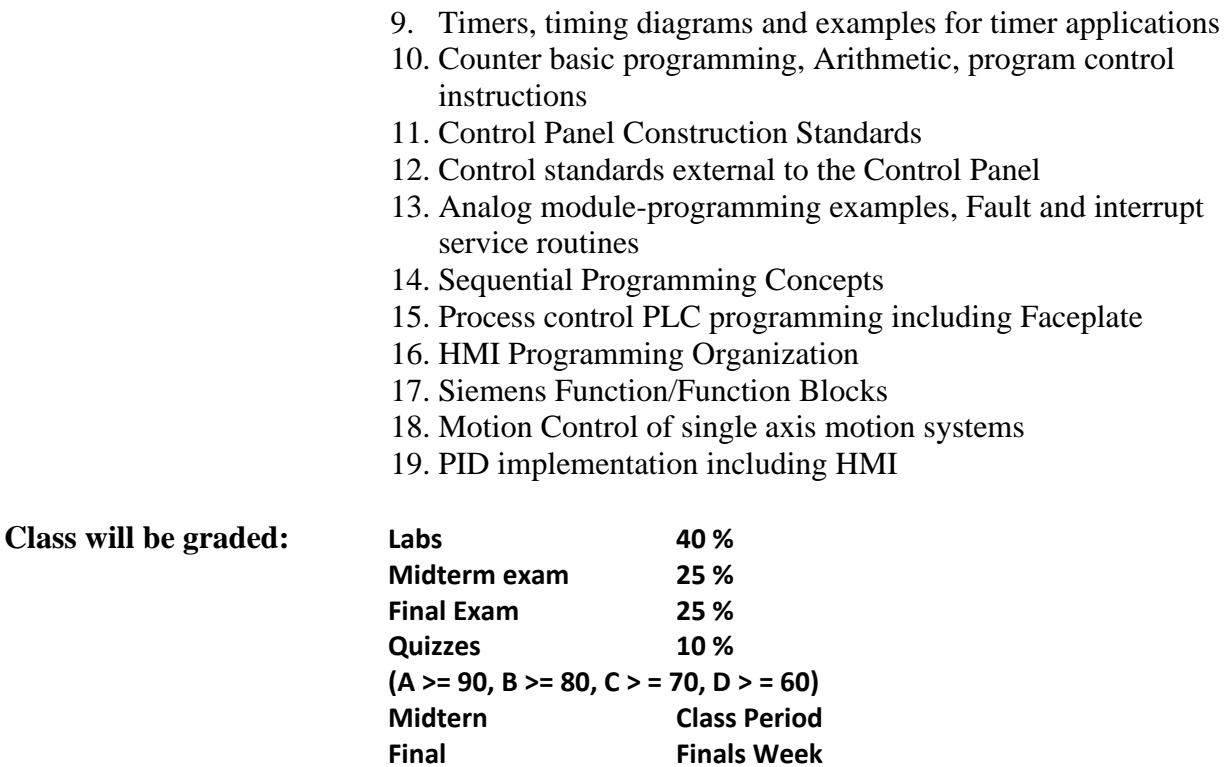

There are no make-up exams for this course. If you have a problem or conflict and cannot attend an exam, let me know beforehand and we will try to work something out. No credit will be given for a missed exam that we haven't made arrangements about beforehand unless you have a *really excusable* emergency. Cell phone use will not be allowed. If you do not have a calculator, buy one and bring it to class.

Cheating is not allowed and will be punished by rules of U of Toledo Student Handbook.

A list of labs is found on syllabus: hybridplc.org -> Courses -> EECS 4220 -> syllabus

For this course, points listed are by schedule pg. 4.

You must have 20 points of labs submitted prior to April 1, 2023. Will only accept 20 points of labs after this date.

Regarding Cognex, I will give a 10% final grade adder for submission of a combined lab through lab 5.2 of the Spreadsheet School.

Half of the labs must be from Lab 8.2 or higher. Also, starting with lab 7.2, HMI may be used but you cannot get credit for both the 7.2 HMI and 15.1 HMI lab using the same platform. You will only get credit for the Cash Register lab for both if you use the 7.2 lab as a wired lab and 15.1 as an HMI lab for each platform.

## **Lectures**

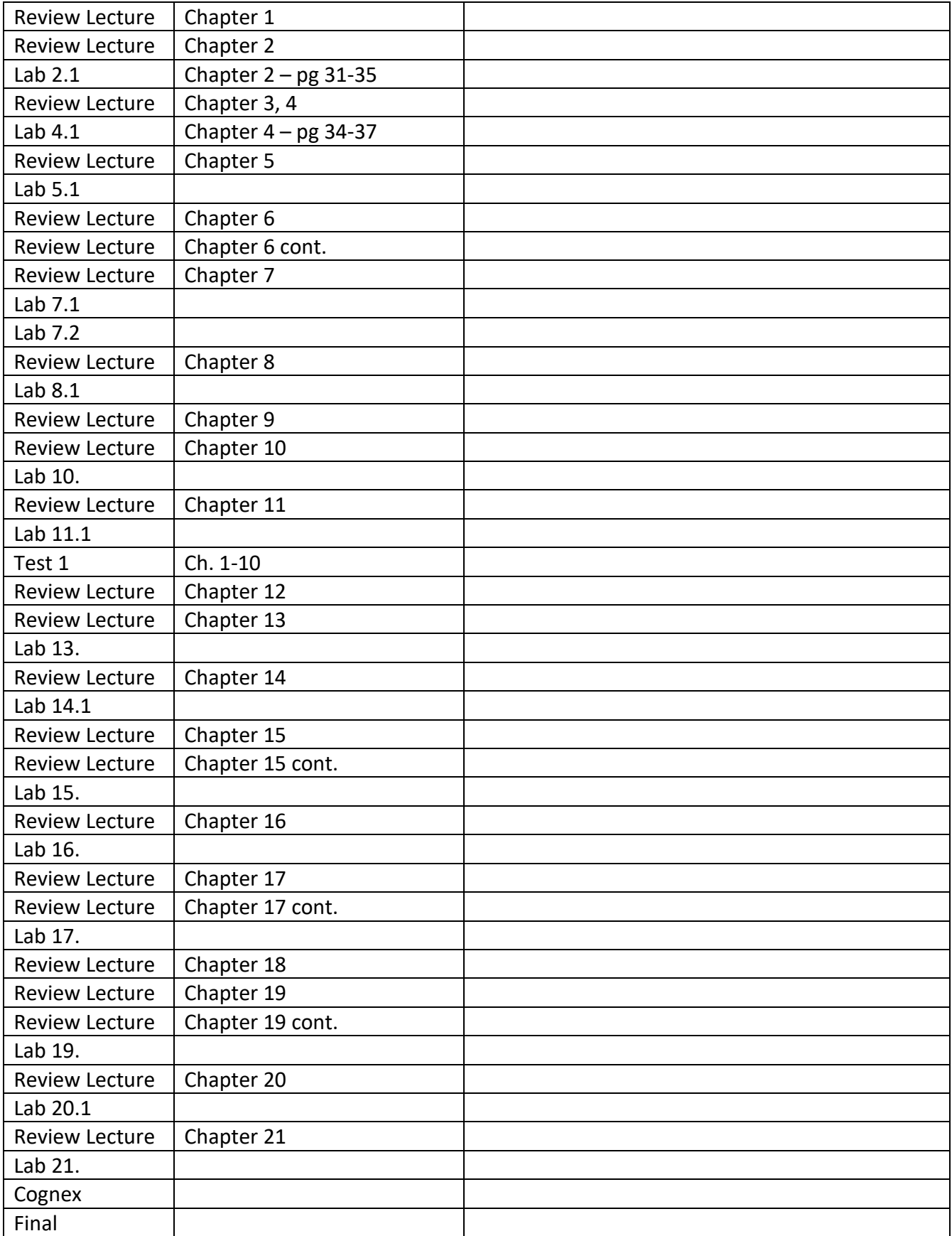

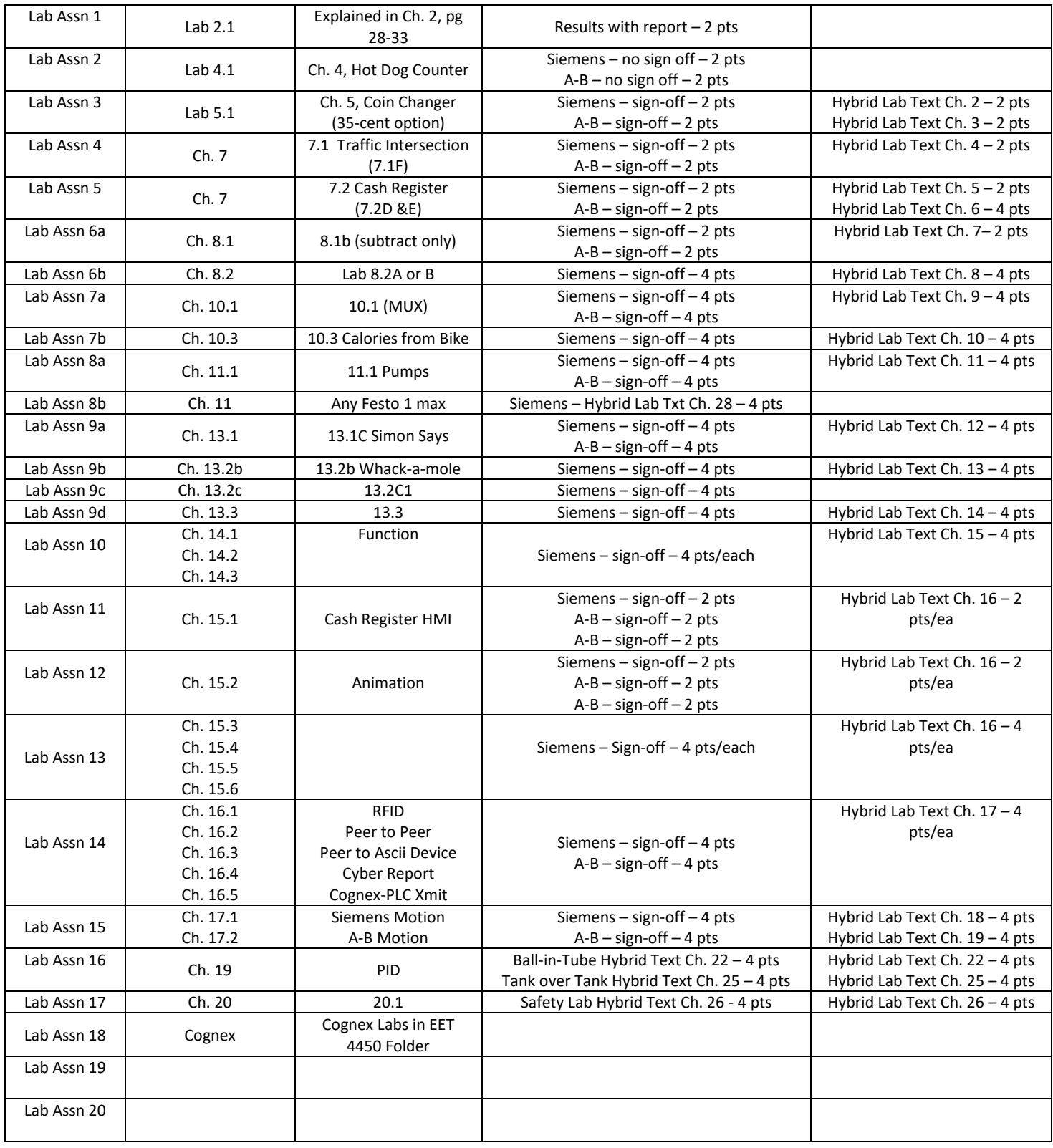

The Cognex Final Project consists of building a Cognex Spread Sheet Application with an image furnished by the instructor capable of determining a good or bad image using all four of the Cognex inspection techniques – Pattern (Patmax), Histogram, Edge and Blob. Modify Image00000 and Image00001 to include your name instead of the Cognex logo and use these images as a comparison of a good and bad part. Change one of the name images to 'bold' so the size will change. Submit the final project with a test run witnessed by the instructor for credit. This completed project counts 10 points wherever needed.